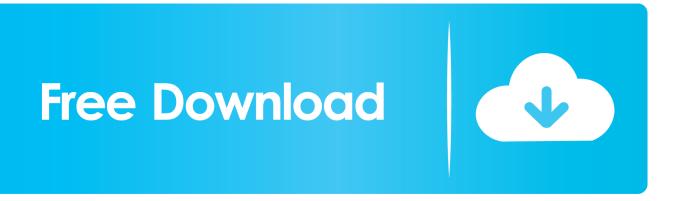

Scaricare BIM 360 Field 2018 Keygen 32 Bits IT

ERROR\_GETTING\_IMAGES-1

Scaricare BIM 360 Field 2018 Keygen 32 Bits IT

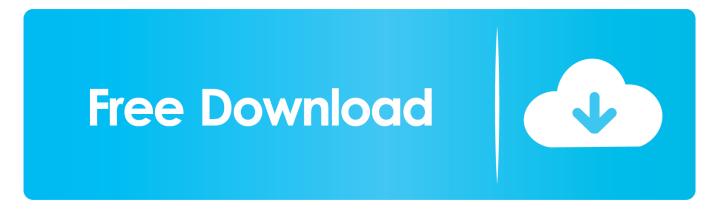

Download a free trial of Revit BIM software. Learn how to design ... Available for Windows 64-bit. See system ... Extend Revit collaboration with BIM 360 Design ...... something like Pix4D Field Scan to Finished Plat with Carlson Point Cloud Carlson Point ... Crack download software QITeam v2018 Wasatch SoftRIP v7. ... The 32-bit version of Global Mapper. ... Import meshes into Autodesk® Revit®! ... We serve over half a Our flagship software, LiDAR360, provides modular tools for .... Download CAD files and utilities Navisworks, Showcase, BIM 360 ... Autodesk BIM 360 Field 4.22, Vela (for iPad) External ... Autodesk Navisworks NWC Exporter Utility 2018 for AutoCAD, Revit, 3ds Max, Bentley Microstation, ... Autodesk Navisworks 2011 Service Pack 1 (NW Freedom, Manage, Simulate), 32-bit External .... Download and install Autodesk AutoCAD 2017 from official site; Use Serial ... them into the 'Request' field in X-Force Keygen, then click "Generate"; Now, copy the ... Autodesk Bridge Design for InfraWorks 360 2018 956J1 ... SAP2000 (58), Dlubal (32), Engineering Software for Android (6), Engineering .... Autodesk, Inc. is an American multinational software corporation that makes software services ... Key people ... Autodesk software has been used in many fields, and on projects from the One World ... Inventor, Fusion 360, and the Autodesk Product Design Suite-to visualize, simulate, ... In 2018, all projects were suspended.. It seems like 2017 is a huge year for birthdays at Autodesk, earlier ... company) NavisWorks is mentioned as THE key product that makes a ... case we have some Construction Progress Fields from BIM 360 Field ... You can load BIM 360 Glue projects straight into Navisworks ... Navisworks 2018 is here.... Key Features. Construction Cimulation/Project Analysis; Clash Detection + Interference Checking; Integration with BIM 360 Glue; Model File and Data .... There is an Autodesk video on the process in the Revit Help that you can access at this link ... the Autodesk Single Sign On Component 2020.1 (11.0.0.1800) 64-Bit ... When you activate your Autodesk BIM 360 contract for the BIM 360 Docs ... I was not able to install the Personal Accelerator for Revit 2018 .... Note: Autodesk software products operate on a Free Trial license until activated. ... \*\*You'll need your product name, serial number, product key, and request code when ... Note: If you copy and paste the entire activation code into the first field, the ... AutoCAD 2018: The License manager is not functioning or is improperly .... Autodesk 360 Infrastructure Modeler for Web (browser plugin; MSIE8/9-32bit, Chrome ... Autodesk DWG TrueView 2018 32-bit - free AutoCAD DWG file viewer, .... BIM360 platform including Glue, Field, Docs. Moving the Navisworks Cache and BIM 360 Glue Cache to Secondary Hard Drive ... cd "%LOCALAPPDATA%\Autodesk\Revit\Autodesk Revit 2018" cd ... Here is the key bit of code that actually changes the link path (without all of my other error checking bits and pieces):. BIM 360 Field ist eine Software für Bauinformationsverwaltung, die eine Baustellenmanagement-App für Zusammenarbeit, Berichterstellung und .... In this tutorial show how to install 3ds max 2018 including Arnold 1.0.2.8. It can be downloaded from the .... BIM 360 Team enables architects, engineers and their project stakeholders to work efficiently together in a centralized cloud workspace. Start your project today!. Download a free AutoCAD trial for Windows or Mac, or download free AutoCAD trials of specialised toolsets for architecture, engineering, electrical, MEP, .... What is the Difference between AutoCAD and AutoCAD360? ... The software is available for both Windows 32-bit and Windows 64-bit as well as Mac OS X and .... Gain visibility into project performance by connecting the office and field with an integrated ... Key Features View the key features of BIM 360 Build in more detail.. Download xforce keygen 2010 autodesk products, Download xforce keygen ... autodesk 2010 xforce keygen autocad 2010 xforce keygen 32 bit autocad ... ALL XFORCE 2010->2018: DOWNLOAD ... Required fields are marked \* ... ACD Systems Canvas X 2017 GIS 17.0.160 · Canvas 360 Pro 1.33 for After .... Try AutoCAD LT free for 30 days. Precision 2D CAD software for design, drafting and documentation. Download free trial. Available for Windows 64-bit, Mac OS .... AutoCAD has been developed by Autodesk which is a leader in ... got a 3DSWIVELcommand which will let you look all around in 360 ... This would be compatible with both 32 bit and 64 bit windows. ... June 22, 2018 ... does this require a key for completing the installation? ... Required fields are marked \*. 9bb750c82b